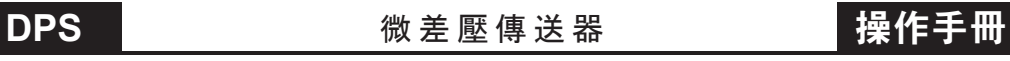

## 數位通訊協定位址表

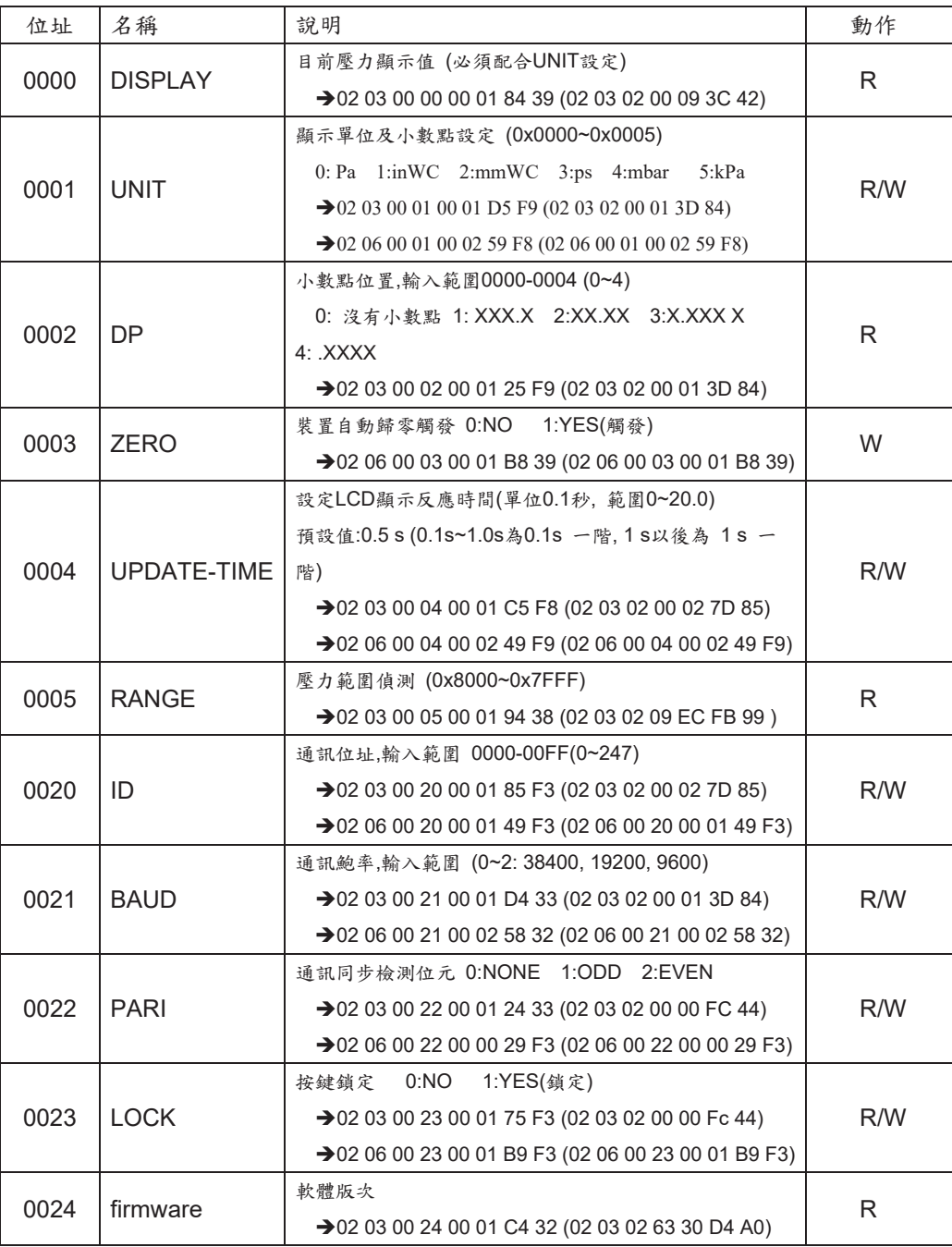

Error CMD :

 When unproper CMD is received, such as error data, error CRC. Will reply If error CMD send:

01 06 00 0A 00 01 02 00 05 XX XX

DATA 00 05 is error (should be 00 00 - 00 03), reply:

01 86 02 XX XX

01: ID error

02:Data error

03:CRC error)

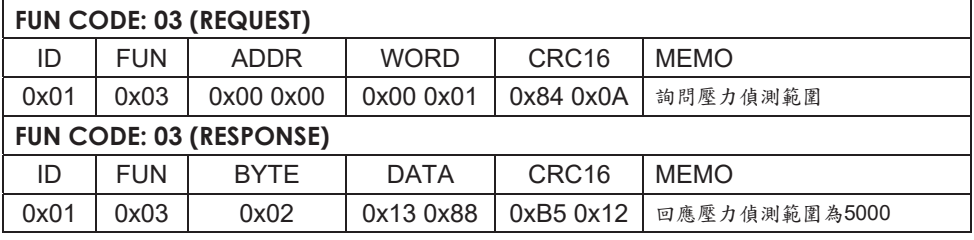

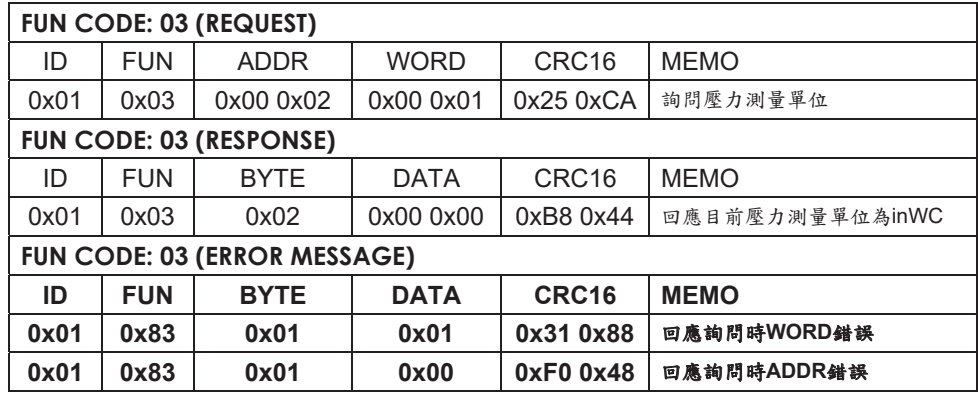

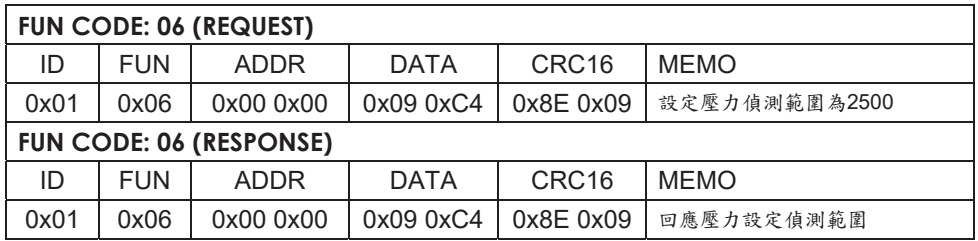